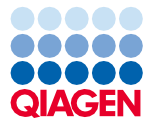

Giugno 2022

# Istruzioni per l'uso (manuale) del QIAsymphony® DSP Virus/Pathogen Kit

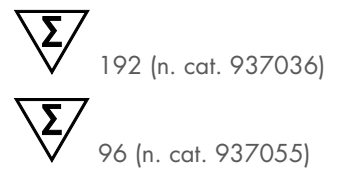

Versione 2

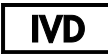

Per uso diagnostico in vitro Per uso con i QIAsymphony DSP Virus/Pathogen Mini e Midi Kit

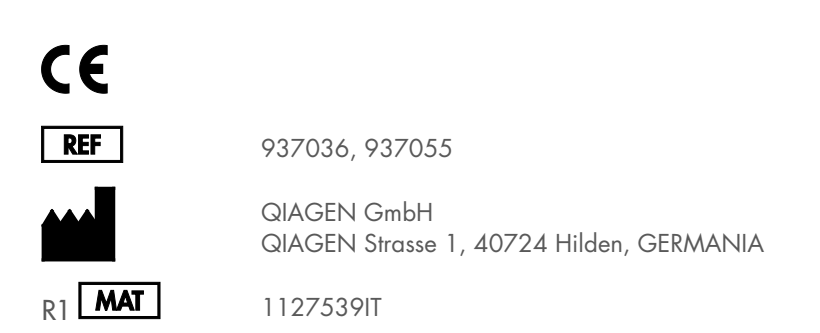

Sample to Insight

## Sommario

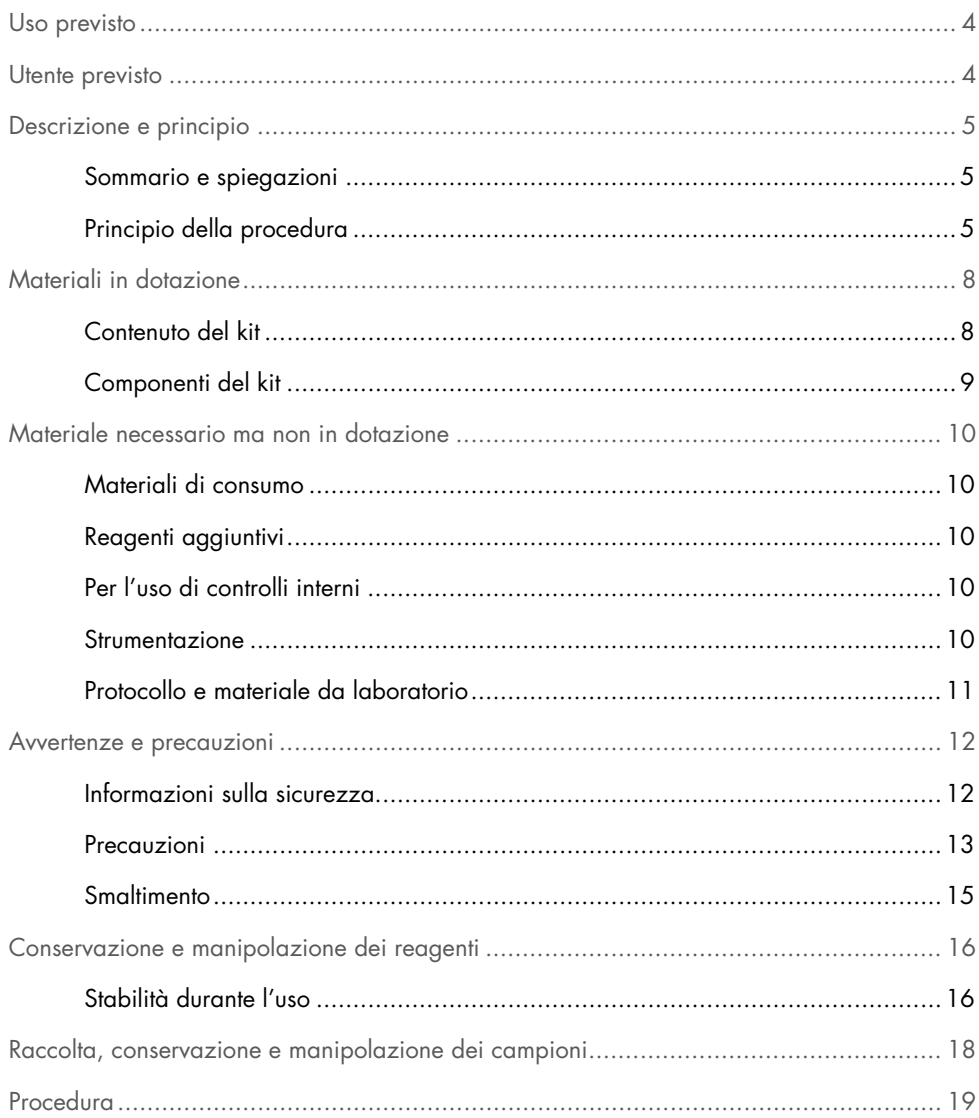

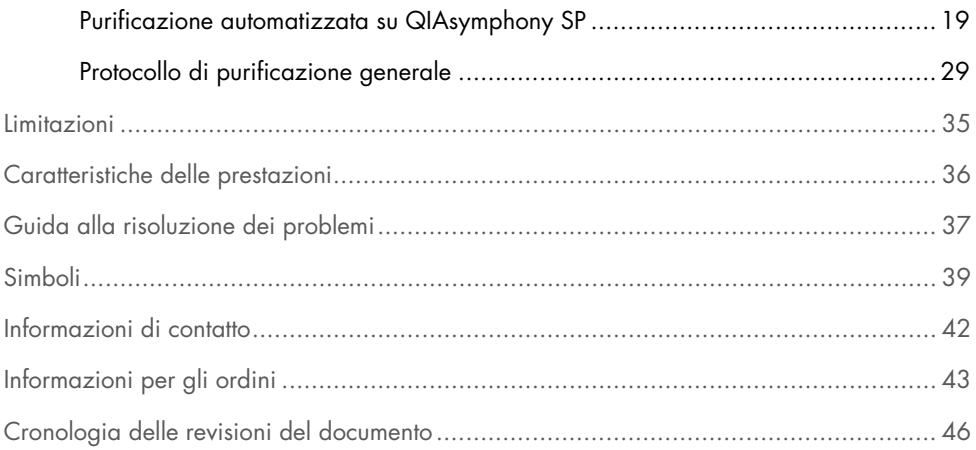

## <span id="page-3-0"></span>Uso previsto

Il QIAsymphony DSP Virus/Pathogen Mini Kit e il QIAsymphony DSP Virus/Pathogen Midi Kit utilizzano la tecnologia a particelle magnetiche per procedure automatizzate di isolamento e purificazione degli acidi nucleici da campioni biologici.

Questi prodotti sono rivolti ad utenti professionisti, quali tecnici e medici esperti in tecniche di biologia molecolare.

Il sistema QIAsymphony DSP Virus/Pathogen è studiato per l'uso diagnostico in vitro.

## <span id="page-3-1"></span>Utente previsto

Questo kit è destinato all'uso professionale.

Il prodotto deve essere utilizzato esclusivamente da personale preparato e addestrato in modo specifico all'uso delle tecnologie di biologia molecolare e con competenze specifiche su questa tecnologia.

## <span id="page-4-0"></span>Descrizione e principio

### <span id="page-4-1"></span>Sommario e spiegazioni

I QIAsymphony DSP Virus/Pathogen Kit sono studiati per essere utilizzati esclusivamente in combinazione con lo strumento QIAsymphony SP. I QIAsymphony DSP Virus/Pathogen Kit forniscono reagenti per procedure completamente automatizzate e simultanee di purificazione degli acidi nucleici virali e del DNA batterico. I kit possono essere utilizzati per purificare gli acidi nucleici da un'ampia gamma di virus del DNA e dell'RNA, nonché il DNA batterico da batteri gram-negativi e gram-positivi. Tuttavia, le caratteristiche di prestazione non sono state accertate per ogni specie virale e batterica, quindi devono essere convalidate dall'utente. La tecnologia a particelle magnetiche consente di purificare gli acidi nucleici di alta qualità che sono privi di proteine, nucleasi e altre impurità. Gli acidi nucleici purificati sono pronti per essere utilizzati direttamente in applicazioni a valle, quali le reazioni di amplificazione (PCR). Il QIAsymphony SP esegue tutte le fasi della procedura di purificazione. In una singola sessione possono essere processati fino a 96 campioni, in batch comprendenti max. 24 campioni.

### <span id="page-4-2"></span>Principio della procedura

La tecnologia QIAsymphony abbina la velocità e l'efficienza della purificazione degli acidi nucleici basata sulla silice alla pratica manipolazione delle particelle magnetiche [\(Figura 1\)](#page-5-0). La procedura di purificazione è stata studiata in modo da garantire una processazione sicura e riproducibile di campioni potenzialmente infetti, e comprende 4 fasi: lisi, legame, lavaggio ed eluizione (vedere il diagramma di flusso, pag. [7\)](#page-6-0). L'utente può scegliere fra diversi volumi di eluizione.

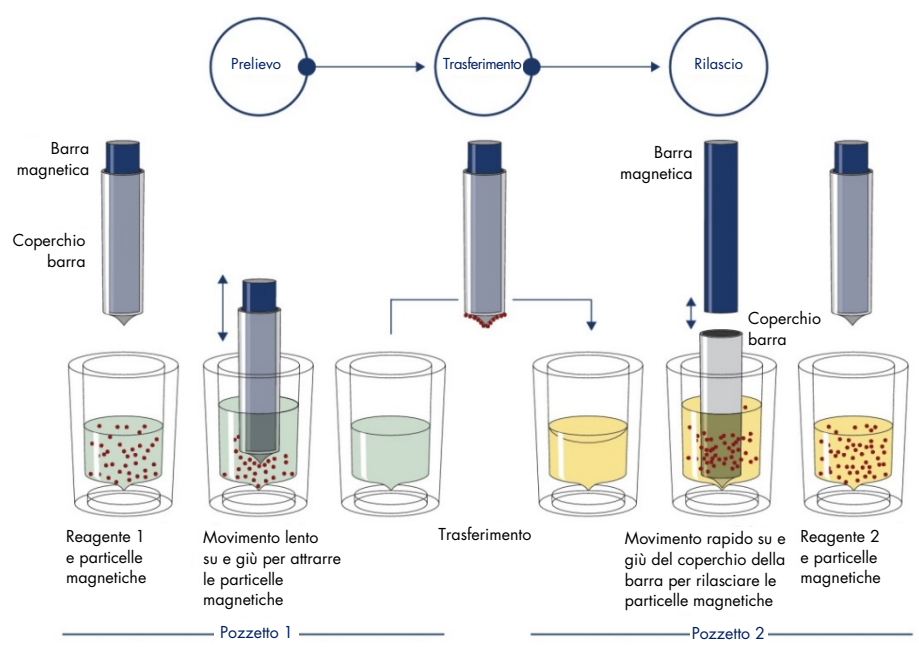

<span id="page-5-0"></span>Figura 1. Rappresentazione schematica del principio del sistema QIAsymphony SP. Il QIAsymphony SP processa un campione contenente particelle magnetiche con la seguente procedura: Una barra magnetica protetta da un coperchio entra in un pozzetto contenente il campione e attrae le particelle magnetiche. La barra magnetica con coperchio viene posizionata sopra un altro pozzetto e la particelle magnetiche vengono rilasciate. Questi passaggi vengono ripetuti più volte durante la processazione dei campioni. Il QIAsymphony SP utilizza una testa magnetica contenente una serie di 24 barre magnetiche e può pertanto processare contemporaneamente fino a 24 campioni.

<span id="page-6-0"></span>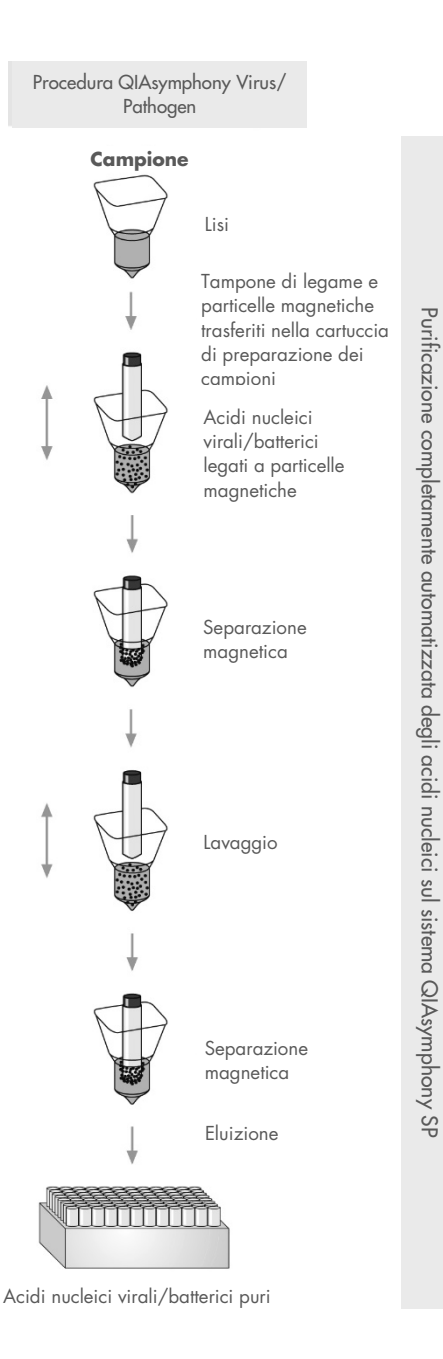

## <span id="page-7-0"></span>Materiali in dotazione

### <span id="page-7-1"></span>Contenuto del kit

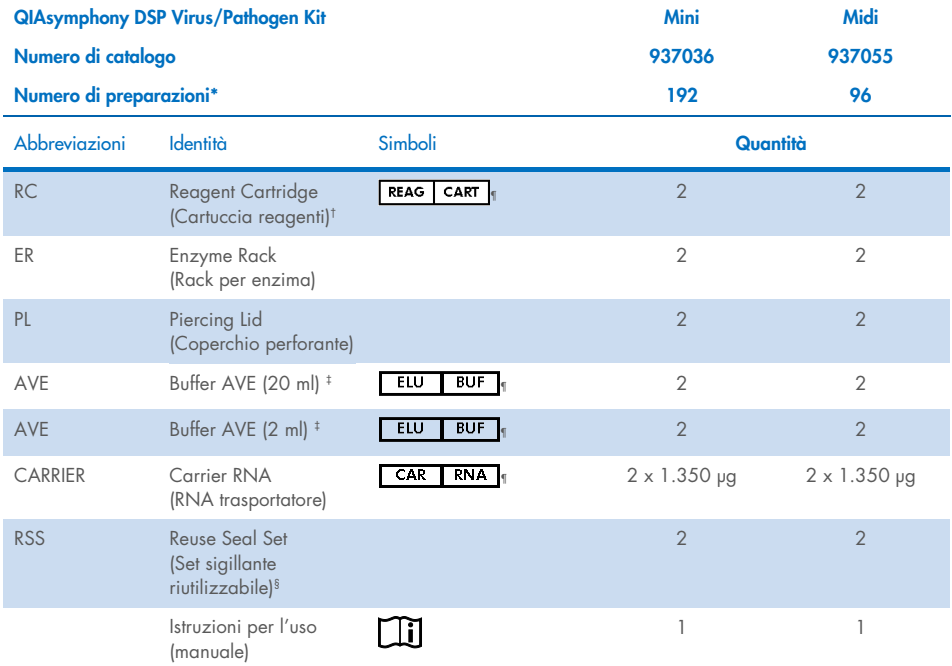

\* Il numero di preparazioni dipende dal protocollo utilizzato.

† Contiene sali di guanidina. Non compatibile con disinfettanti contenenti candeggina. Pe[r Informazioni sulla](#page-11-1) [sicurezza,](#page-11-1) vedere pagina [12.](#page-11-1)

‡ Contiene sodio azide come conservante.

§ Un Reuse Seal Set (RSS) contiene 8 strisce sigillanti riutilizzabili.

¶ Vedere a pag. [39](#page-38-0) l'elenco dei simboli con definizioni.

### <span id="page-8-0"></span>Componenti del kit

I principali componenti del kit che contengono principi attivi sono illustrati di seguito.

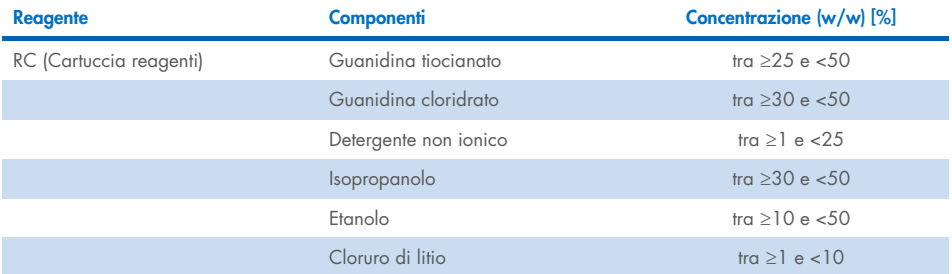

## <span id="page-9-0"></span>Materiale necessario ma non in dotazione

Durante la manipolazione di sostanze chimiche, è opportuno indossare sempre un camice da laboratorio, guanti monouso e occhiali protettivi. Per maggiori informazioni, consultare le schede di sicurezza (Safety Data Sheet, SDS) sul prodotto, disponibili presso il fornitore.

### <span id="page-9-1"></span>Materiali di consumo

- Sample Prep Cartridges, 8-well (n. cat. 997002)
- 8-Rod Covers (n. cat. 997004)
- Filter-Tips, 200 e 1500 µl (n. cat. 990332 e 997024)
- Provette per campioni (consultare l'elenco del materiale da laboratorio e le schede del protocollo disponibili nella scheda delle risorse della pagina prodotti all'indirizzo [www.qiagen.com](http://www.qiagen.com/))
- **•** Agitatore vortex

### <span id="page-9-2"></span>Reagenti aggiuntivi

Buffer ATL (per i protocolli Pathogen Complex; n. cat. 939016)

### <span id="page-9-3"></span>Per l'uso di controlli interni

 Consultare l'elenco del materiale da laboratorio e le schede del protocollo disponibili nella scheda delle risorse della pagina prodotti all'indirizzo www.giagen.com per maggiori informazioni.

### <span id="page-9-4"></span>Strumentazione[\\*](#page-9-5)

QIAsymphony SP (n. cat. 9001297)

<span id="page-9-5"></span><sup>\*</sup> Prima dell'uso, assicurarsi che gli strumenti siano stati revisionati e calibrati secondo le raccomandazioni del produttore.

### <span id="page-10-0"></span>Protocollo e materiale da laboratorio

 Oltre al manuale, le schede del protocollo e l'elenco del materiale da laboratorio sono disponibili nella scheda delle risorse della pagina prodotti all'indirizzo [www.qiagen.com](http://www.qiagen.com/).

## <span id="page-11-0"></span>Avvertenze e precauzioni

Tenere presente che potrebbe essere richiesto di consultare le norme locali per la segnalazione al produttore e/o al suo rappresentante autorizzato e all'autorità di regolamentazione del Paese dell'utente e/o del paziente di gravi incidenti verificatisi in relazione al dispositivo.

Per uso diagnostico in vitro.

Leggere attentamente tutte le istruzioni prima di utilizzare il kit.

Tenere presente il seguente ulteriore rischio:

gli ID dei campioni possono essere inseriti anche manualmente (per i dettagli, fare riferimento al *Manuale utente QIAsymphony SP*). Se vengono inseriti manualmente dati ID non corretti, potrebbe verificarsi una correlazione errata tra campione e paziente.

### <span id="page-11-1"></span>Informazioni sulla sicurezza

Durante la manipolazione di sostanze chimiche, è opportuno indossare sempre un camice da laboratorio, guanti monouso e occhiali protettivi. Per maggiori informazioni, consultare le corrispondenti schede tecniche di sicurezza (Safety Data Sheet, SDS). Le schede, nel pratico e compatto formato PDF, sono disponibili online all'indirizzo [www.qiagen.com/safety](https://www.qiagen.com/gb/support/qa-qc-safety-data/safety-data-sheets/). Qui è possibile trovare, visualizzare e stampare la scheda SDS per ciascun kit QIAGEN® e relativi componenti.

- Tutte le sostanze chimiche e i materiali biologici sono potenzialmente pericolosi. I campioni dei pazienti e i campioni analitici sono potenzialmente infettivi e devono essere trattati come materiale a rischio biologico.
- Smaltire campioni e materiali di scarto dell'esame nel rispetto delle procedure di sicurezza locali.

## **CAUTELA**

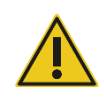

NON aggiungere candeggina o soluzioni acide direttamente alle sostanze di scarto della preparazione dei campioni.

I tamponi nella cartuccia reagenti (RC) contengono sali di guanidina, che possono formare composti altamente reattivi se combinati con agenti sbiancanti. Se si rovescia il liquido di questi tamponi, pulire con acqua e idoneo detergente da laboratorio. Se il liquido rovesciato contiene agenti potenzialmente infetti, pulire l'area interessata, prima con acqua e detergente da laboratorio, e successivamente con una soluzione di ipoclorito di sodio all'1% (v/v).

### Informazioni di emergenza

CHEMTREC USA e Canada 1-800-424-9300 Al di fuori di USA e Canada +1 703-527-3887

### <span id="page-12-0"></span>Precauzioni

Le seguenti informazioni sui rischi e misure precauzionali si applicano ai componenti dei QIAsymphony DSP Virus/Pathogen Kit:

#### **MBS**

Avvertenza! Provoca irritazione cutanea lieve. Indossare guanti/abbigliamento protettivo/protezione per gli occhi/la faccia.

Proteinase K

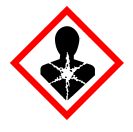

Contenuto: proteinasi K. Pericolo! Provoca irritazione cutanea lieve. Se inalato, può causare sintomi di asma e allergia o difficoltà respiratorie. Evitare di respirare le polveri/i fumi/i gas/il prodotto nebulizzato/i vapori/gli aerosol. Indossare guanti/abbigliamento protettivo/protezione per gli occhi/la faccia. Indossare una protezione per la respirazione. IN CASO di esposizione o di possibile esposizione: Contattare un CENTRO ANTIVELENI o un medico. Portare la persona all'aria aperta e mantenerla tranquilla in posizione confortevole per la respirazione. Smaltire il prodotto/recipiente in un impianto ufficialmente approvato per lo smaltimento dei rifiuti.

Q<sub>SB1</sub>

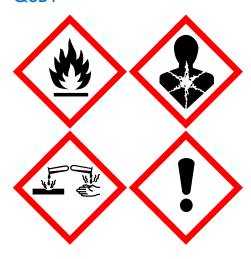

Contiene: guanidina tiocinato e isopropanolo. Pericolo! Liquido e vapore infiammabile. Può essere nocivo in caso di ingestione o contatto con la pelle. Può essere nocivo se ingerito o inalato. Provoca gravi ustioni alla pelle e lesioni oculari. Può provocare sonnolenza o vertigini. Nocivo per gli organismi acquatici con effetti di lunga durata. A contatto con acidi libera gas molto tossico. Conservare lontano da fonti di calore/scintille/fiamme libere/superfici molto calde. Non fumare. Indossare guanti/abbigliamento protettivo/protezione per gli occhi/la faccia. IN CASO DI CONTATTO CON GLI OCCHI: sciacquare accuratamente per parecchi minuti. Togliere le eventuali lenti a contatto se è agevole farlo. Continuare a sciacquare. IN CASO di esposizione o di possibile esposizione: Contattare immediatamente un CENTRO ANTIVELENI o un medico. Sciacquare la bocca. NON indurre il vomito. Lavare gli indumenti contaminati prima di riutilizzarli. Conservare in luogo ben ventilato. Conservare sotto chiave. Smaltire il prodotto/recipiente in un impianto ufficialmente approvato per lo smaltimento dei rifiuti.

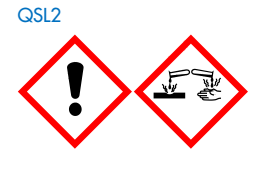

Contiene guanidina tiocianato. Pericolo! Nocivo se ingerito. Può essere nocivo in caso di contatto con la pelle o se inalato. Provoca gravi ustioni alla pelle e lesioni oculari. Nocivo per gli organismi acquatici con effetti di lunga durata. A contatto con acidi libera gas molto tossico. Indossare guanti/abbigliamento protettivo/protezione per gli occhi/la faccia. IN CASO DI CONTATTO CON GLI OCCHI: sciacquare accuratamente per parecchi minuti. Togliere le eventuali lenti a contatto se è agevole farlo. Continuare a sciacquare. Contattare immediatamente un CENTRO ANTIVELENI o un medico.

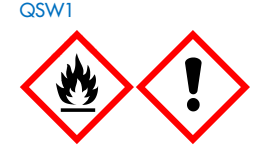

Contiene: etanolo, guanidina cloridrato e cloruro di litio. Avvertenza! Liquido e vapore infiammabile. Può essere nocivo se ingerito o inalato. Causa irritazione cutanea. Causa grave irritazione agli occhi. Conservare lontano da fonti di calore/scintille/fiamme libere/superfici molto calde. Non fumare. Indossare guanti/abbigliamento protettivo/protezione per gli occhi/la faccia. In caso di malore, contattare un CENTRO ANTIVELENI o un medico. Togliere gli indumenti contaminati e lavarli prima di riutilizzarli. Conservare in luogo ben ventilato. Smaltire il prodotto/recipiente in un impianto ufficialmente approvato per lo smaltimento dei rifiuti.

Q<sub>SW2</sub>

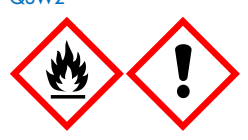

Contiene: etanolo. Pericolo! Liquido e vapore altamente infiammabile. Causa grave irritazione agli occhi. Conservare lontano da fonti di calore/scintille/fiamme libere/superfici molto calde. Non fumare. Indossare guanti/abbigliamento protettivo/protezione per gli occhi/la faccia. Conservare in luogo ben ventilato. Smaltire il prodotto/recipiente in un impianto ufficialmente approvato per lo smaltimento dei rifiuti.

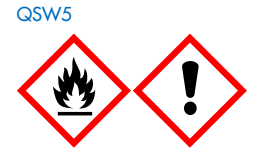

Contiene: etanolo e guanidina cloridrato. Pericolo! Liquido e vapore altamente infiammabile. Può essere nocivo se ingerito o inalato. Causa irritazione cutanea. Causa grave irritazione agli occhi. Conservare lontano da fonti di calore/scintille/fiamme libere/superfici molto calde. Non fumare. Indossare guanti/abbigliamento protettivo/protezione per gli occhi/la faccia.

### <span id="page-14-0"></span>**Smaltimento**

I materiali di scarto contengono campioni e reagenti. Tali materiali di scarto possono contenere materiali tossici o infettivi, pertanto devono essere opportunamente smaltiti. Consultare le normative di sicurezza locali per le corrette procedure di smaltimento.

Per maggiori informazioni, consultare le corrispondenti schede tecniche di sicurezza (Safety Data Sheet, SDS). Le schede SDS in formato PDF sono disponibili online all'indirizzo [www.qiagen.com/safety](https://www.qiagen.com/gb/support/qa-qc-safety-data/safety-data-sheets/). Qui è possibile reperire, visualizzare e stampare la scheda SDS per ciascun kit QIAGEN e i relativi componenti.

## <span id="page-15-0"></span>Conservazione e manipolazione dei reagenti

Prestare attenzione alle date di scadenza e alle condizioni di conservazione stampate sulla confezione e sulle etichette di tutti i componenti. Non utilizzare componenti scaduti o conservati in modo scorretto.

I QIAsymphony DSP Virus/Pathogen Kit devono essere conservati a temperatura ambiente (15−25°C). Le particelle magnetiche nelle cartucce reagenti (RC) rimangono attive se conservate a questa temperatura. Non conservare le cartucce reagenti (RC) a temperature inferiori a 15°C.

Conservare l'RNA trasportatore (CARRIER) e il Buffer AVE (AVE) a temperatura ambiente.

I QIAsymphony DSP Virus/Pathogen kit contengono soluzione di proteinasi K pronta per l'uso, che può essere conservata a temperatura ambiente.

Se conservato correttamente, il kit è stabile fino alla data di scadenza riportata sulla rispettiva scatola.

Nota: L'etichetta applicata sulla scatola del QIAsymphony DSP Virus/Pathogen Kit indica la data di scadenza del kit. Il file dei risultati documenta la data di scadenza solo per la cartuccia reagenti (RC) e il Buffer ATL (se richiesto).

### <span id="page-15-1"></span>Stabilità durante l'uso

Eventuali cartucce reagenti (RC) utilizzate solo parzialmente possono essere conservate per una durata massima di 4 settimane, consentendo un efficiente riutilizzo dei reagenti e una processazione dei campioni più flessibile. Se una cartuccia reagenti (RC) è utilizzata solo parzialmente, riposizionare il coperchio sul recipiente contenente le particelle magnetiche e sigillare la cartuccia reagenti (RC) con le strisce sigillanti riutilizzabili subito dopo il termine del protocollo per evitare l'evaporazione.

La processazione di batch con un numero ridotto di campioni (<24) riduce potenzialmente il numero totale di preparazioni possibili per cartuccia.

Per evitare l'evaporazione dei reagenti, la cartuccia reagenti (RC) deve rimanere aperta al massimo per 15 ore (compreso il tempo di processazione) ad una temperatura ambiente massima di 32°C. La conservazione scorretta dei componenti del kit può causare un invecchiamento accelerato dei tamponi.

Evitare di esporre le cartucce reagenti (RC) ai raggi UV (ad esempio, quelli utilizzati per la decontaminazione), in quanto tale esposizione può causare un invecchiamento accelerato delle cartucce reagenti (RC) e dei tamponi.

## <span id="page-17-0"></span>Raccolta, conservazione e manipolazione dei campioni

Per maggiori informazioni sulla procedura automatizzata (nonché sulle provette per campioni utilizzabili per determinati protocolli), sulla raccolta dei campioni, sulla conservazione, sulla manipolazione e sui pretrattamenti specifici dei campioni, consultare la rispettiva scheda del protocollo e l'elenco del materiale da laboratorio disponibili nella scheda delle risorse della pagina prodotti all'indirizzo [www.qiagen.com](http://www.qiagen.com/).

## <span id="page-18-0"></span>Procedura

### <span id="page-18-1"></span>Purificazione automatizzata su QIAsymphony SP

Il QIAsymphony SP consente di eseguire una preparazione automatizzata dei campioni in modo semplice e pratico. I campioni, i reagenti, i materiali di consumo e gli eluati vengono separati in diversi cassetti. Caricare i campioni, i reagenti forniti nelle speciali cartucce e i materiali di consumo preposizionati su rack nel corrispondente cassetto prima di cominciare la processazione. Avviare il protocollo e rimuovere gli acidi nucleici purificati dal cassetto "Eluate" (Eluati) dopo la processazione. Per le istruzioni di funzionamento consultare i rispettivi manuali d'uso in dotazione con lo strumento.

Nota: La manutenzione opzionale non è obbligatoria per il funzionamento dello strumento, ma è fortemente consigliata per ridurre il rischio di contaminazione.

I protocolli possono essere scaricati all'indirizzo [www.qiagen.com](http://www.qiagen.com/) nella scheda delle risorse della pagina prodotti.

### Caricamento delle cartucce reagenti (RC) nel cassetto "Reagents and Consumables" (Reagenti e materiali di consumo)

I reagenti per la purificazione del DNA sono contenuti in un'innovativa cartuccia reagenti (RC) (vedere [Figura 2\)](#page-19-0). Ciascun recipiente della cartuccia reagenti (RC) contiene un particolare reagente, vale a dire particelle magnetiche, tampone di lisi, tampone di lavaggio oppure tampone di eluizione. Le cartucce reagenti (RC) utilizzate solo parzialmente possono essere richiuse con le strisce sigillanti per consentirne un riutilizzo ed evitare la produzione di scarti a causa dei reagenti rimasti al termine della procedura di purificazione.

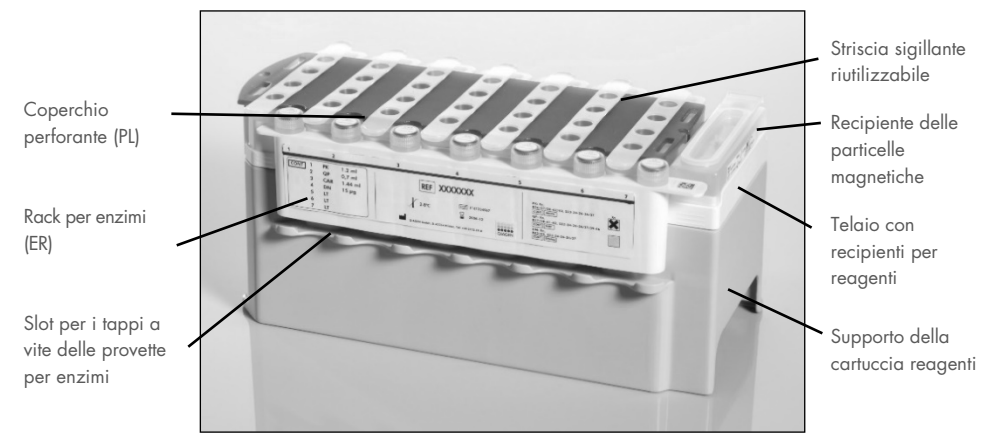

<span id="page-19-0"></span>Figura 2. Cartuccia reagenti QIAsymphony (RC). La cartuccia reagenti (RC) contiene tutti i reagenti necessari per l'esecuzione del protocollo.

Prima di iniziare la procedura, assicurarsi che le particelle magnetiche siano completamente risospese. Rimuovere il recipiente delle particelle magnetiche dal telaio della cartuccia reagenti, agitarlo vigorosamente su vortex per almeno 3 minuti e riposizionarlo nel telaio della cartuccia reagenti prima dell'uso. Collocare la cartuccia reagenti (RC) sul supporto della cartuccia reagenti. Collocare il rack per enzimi (ER) vuoto sul supporto della cartuccia reagenti. Prima di utilizzare una cartuccia reagenti (RC) per la prima volta, posizionare il coperchio perforante (PL) sulla cartuccia reagenti (RC) [\(Figura 3\)](#page-20-0).

Nota: il coperchio perforante presenta parti acuminate. Fare attenzione quando lo si posiziona sulla cartuccia reagenti (RC). Accertarsi di posizionare il coperchio perforante (PL) sulla cartuccia reagenti (RC) nel senso corretto.

Dopo aver aperto il recipiente delle particelle magnetiche e le provette del rack per enzima (i tappi a vite possono essere conservati nelle apposite aperture, vedere [Figura 2\),](#page-19-0) si procede caricando la cartuccia reagenti (RC) nel cassetto "Reagents and Consumables" (Reagenti e materiali di consumo).

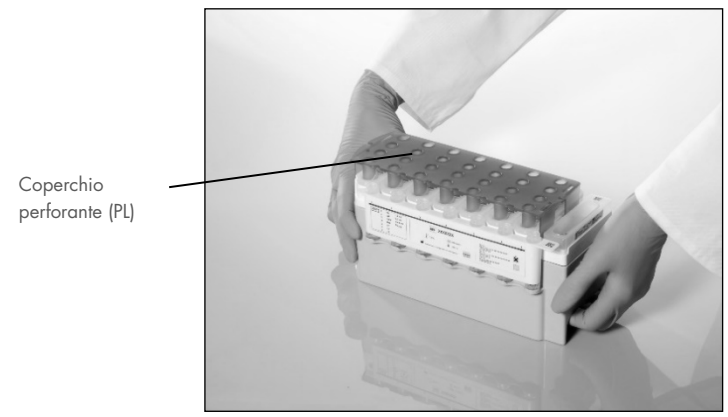

Figura 3. Semplice preparazione del piano di lavoro con cartucce reagenti (RC).

<span id="page-20-0"></span>Le cartucce reagenti (RC) utilizzate solo parzialmente possono essere conservate fino al successivo utilizzo, vedere ["Conservazione e manipolazione dei reagenti"](#page-15-0) pag. [16.](#page-15-0)

### Caricamento delle materie plastiche nel cassetto "Reagents and Consumables" (Reagenti e materiali di consumo)

Caricare le cartucce per la preparazione dei campioni, gli 8-Rod Covers (entrambi preposizionati su rack in box unitari) e i puntali con filtro monouso (puntali da 200 µl disposti nei rack blu, puntali da 1.500 µl disposti nei rack grigi) nel cassetto "Reagents and Consumables" (Reagenti e materiali di consumo).

Nota: accertarsi che i coperchi dei box unitari vengano rimossi prima di caricare i box nel cassetto "Reagents and Consumables" (Reagenti e materiali di consumo).

Nota: i puntali sono provvisti di filtri per impedire la contaminazione crociata.

Gli slot dei rack per puntali sul piano di lavoro del QIAsymphony SP possono essere occupati da qualsiasi tipo di rack per puntali. Il QIAsymphony SP identificherà il tipo di puntale caricato durante la scansione di inventario.

Nota: non rifornire i rack per puntali o i box unitari delle cartucce per la preparazione dei campioni o degli 8-Rod Covers prima di avviare l'esecuzione di un altro protocollo. Il QIAsymphony SP è in grado di utilizzare rack per puntali e box unitari parzialmente utilizzati.

Per i materiali di consumo necessari consultare la rispettiva scheda del protocollo e l'elenco del materiale da laboratorio disponibili all'indirizzo [www.qiagen.com](http://www.qiagen.com/) nella scheda delle risorse della pagina prodotti. Per informazioni sugli ordini della plasticheria vedere pag. [43.](#page-42-0)

### Caricamento del cassetto "Waste" (Materiali di scarto)

Le cartucce per la preparazione dei campioni e gli 8-Rod Covers utilizzati per l'esecuzione di un processo vengono riposti in appositi box unitari vuoti nel cassetto "Waste" (Materiali di scarto). Accertarsi che il cassetto "Waste" (Materiali di scarto) contenga sufficienti box unitari vuoti per la plastica prodotta durante l'esecuzione del protocollo.

Nota: accertarsi che i coperchi dei box unitari vengano rimossi prima di caricarli nel cassetto "Waste" (Materiali di scarto). Se si utilizzano i contenitori per 8-Rod Covers per raccogliere sia le cartucce per la preparazione dei campioni usate che gli 8-Rod Covers usati, accertarsi che venga rimosso lo spaziatore nei contenitori.

Sul lato anteriore del cassetto "Waste" (Materiali di scarto) attaccare un sacchetto per raccogliere i puntali con filtro usati.

Nota: il sistema non verifica la presenza di un sacchetto per lo smaltimento dei puntali. Accertarsi che il sacchetto per lo smaltimento dei puntali sia correttamente attaccato prima di avviare l'esecuzione di un protocollo. Per maggiori informazioni, consultare i manuali utente in dotazione con lo strumento. Svuotare il sacchetto dei puntali dopo la processazione di max. 96 campioni per evitare un intasamento dei puntali.

Un contenitore di scarico raccoglie i residui liquidi prodotti durante la procedura di purificazione. Il cassetto "Waste" (Materiali di scarto) si chiude solo se il contenitore dei residui liquidi è inserito. Smaltire i residui liquidi in conformità con le normative di sicurezza e ambientali locali vigenti in materia. Non autoclavare il contenitore dei residui liquidi pieno. Svuotare il contenitore dei residui liquidi dopo aver processato al massimo 96 campioni.

#### Caricamento del cassetto "Eluate" (Eluati)

Caricare il rack per eluizione richiesto nel cassetto "Eluate" (Eluati). Utilizzare "Elution slot 1" (Slot di eluizione 1) con il corrispondente adattatore di raffreddamento. Dato che la conservazione a lungo termine degli eluati nel cassetto "Eluate" (Eluati) può comportare l'evaporazione degli eluati, si raccomanda vivamente di utilizzare l'adattatore di raffreddamento.

#### Scansione di inventario

Prima di avviare la procedura, lo strumento controlla che nei corrispondenti cassetti siano stati caricati sufficienti materiali di consumo per i batch in coda.

#### Preparazione dei campioni

I QIAsymphony DSP Virus/Pathogen Kit sono studiati per essere utilizzati con un'ampia gamma di campioni, fra cui plasma, siero, liquido cerebrospinale (FCS), nonché campioni respiratori e urogenitali. Evitare la formazione di schiuma all'interno o sui campioni. In base al materiale iniziale utilizzato, può essere necessario pretrattare i campioni. I campioni devono essere portati a temperatura ambiente (15−25°C) prima di avviare la procedura.

Per maggiori informazioni sulla procedura automatizzata (nonché sulle provette per campioni utilizzabili per determinati protocolli) e sui pretrattamenti specifici dei campioni, consultare la rispettiva scheda del protocollo e l'elenco del materiale da laboratorio disponibili all'indirizzo [www.qiagen.com](http://www.qiagen.com/) nella scheda delle risorse della pagina prodotti.

#### <span id="page-24-0"></span>Preparazione delle miscele di RNA trasportatore (CARRIER) e Buffer AVE (AVE)

Nota: Si raccomanda vivamente di utilizzare l'RNA trasportatore (CARRIER). Se non si aggiunge l'RNA trasportatore (CARRIER), il recupero degli acidi nucleici può risultare notevolmente ridotto.

Per preparare una soluzione madre contenente RNA trasportatore (CARRIER), aggiungere 1350 µl di Buffer AVE (AVE) (fornito in flaconcini da 2 ml) alla provetta contenente 1350 µg di RNA trasportatore (CARRIER) liofilizzato in modo da ottenere una soluzione di 1 µg/µl. Sciogliere completamente l'RNA trasportatore (CARRIER), dividerlo in aliquote di opportune dimensioni e conservarlo a 2–8°C al massimo per 4 settimane.

Per i volumi di RNA trasportatore (CARRIER) necessari per i protocolli specifici consultare la rispettiva scheda del protocollo disponibile all'indirizzo [www.qiagen.com](http://www.qiagen.com/) nella scheda delle risorse della pagina prodotti.

### Calcolo del volume della miscela di RNA trasportatore (CARRIER) per provetta

Il volume minimo di miscela di RNA trasportatore (CARRIER)–Buffer AVE (AVE) deve tenere conto della perdita di liquido dovuta al pipettaggio e all'evaporazione. I formati di provetta compatibili, compreso il volume minimo delle miscele di RNA trasportatore (CARRIER)–Buffer AVE (AVE), sono indicati nell'elenco del materiale da laboratorio disponibile all'indirizzo [www.qiagen.com](http://www.qiagen.com/) nella scheda delle risorse della pagina prodotti.

Le provette contenenti la miscela di RNA trasportatore (CARRIER)–Buffer AVE (AVE) vengono collocate in un portaprovette. Il portaprovette contenente la/e miscela/e di RNA trasportatore (CARRIER)–Buffer AVE (AVE) deve essere collocato nello slot A del cassetto "Sample" (Campione). Si possono utilizzare fino a 8 provette della miscela per ogni batch e fino a 24 provette per ogni processo di 4 batch.

Se una minore quantità di RNA trasportatore (CARRIER) dimostra di essere più indicata per un determinato sistema di amplificazione, adattare opportunamente il volume dell'RNA trasportatore (CARRIER). L'uso di una diversa concentrazione di RNA trasportatore (CARRIER) deve essere convalidato per ogni particolare tipo di campione ed esame downstream.

Se non si utilizza l'RNA trasportatore (CARRIER), le provette caricate nello slot A devono contenere solo Buffer AVE (AVE) (120 µl di Buffer AVE (AVE) per campione).

#### <span id="page-25-0"></span>Uso di un controllo interno

L'utilizzo dei QIAsymphony DSP Virus/Pathogen Kit in combinazione con sistemi di amplificazione che fanno uso di un controllo interno potrebbe richiedere l'inserimento di controlli interni nella procedura di purificazione per monitorare l'efficienza della preparazione dei campioni e dell'esame downstream.

I controlli interni vanno aggiunti alla miscela di RNA trasportatore (CARRIER)–Buffer AVE (AVE); il volume totale della miscela controllo interno–RNA trasportatore (CARRIER)–Buffer AVE (AVE) deve rimanere di 120 µl.

La quantità di controllo interno aggiunta dipende dal sistema dell'esame e dal volume di eluizione selezionato nel protocollo del QIAsymphony SP. Il calcolo e la convalida devono essere effettuati dall'utente. Consultare le istruzioni del produttore dell'esame downstream per stabilire la concentrazione ottimale del controllo interno. Se si utilizza una concentrazione diversa da quella consigliata, possono prodursi risultati errati, soprattutto se il controllo interno viene utilizzato per il calcolo dei titoli.

Una miscela di controlli interni può essere utilizzata per analizzare diversi parametri di un singolo eluato. L'utente deve convalidare la compatibilità dei diversi controlli interni.

Quando si calcola la quantità di controllo interno da utilizzare e il titolo del campione processato, è necessario prendere in considerazione l'effettivo volume della soluzione di eluizione utilizzata per ogni campione. Dato che piccole quantità di liquido vanno perse durante il trasferimento e il contatto con le particelle magnetiche, il volume iniziale della soluzione di eluizione deve essere maggiore del volume selezionato per garantire che il volume dell'eluato finale sia corretto. La rispettiva scheda del protocollo, disponibile all'indirizzo [www.qiagen.com](http://www.qiagen.com/) nella scheda delle risorse della pagina prodotti, indica il volume di eluizione iniziale per permettere un calcolo preciso dei controlli interni e del titolo. La scheda del protocollo fornisce inoltre informazioni per il calcolo del volume della miscela del controllo interno in base al tipo di provetta utilizzata. L'elenco del materiale da laboratorio disponibile all'indirizzo [www.qiagen.com](http://www.qiagen.com/) nella scheda delle risorse della pagina prodotti, fornisce informazioni sui tipi di provetta utilizzabili. Si consiglia di preparare miscele fresche per ogni processo subito prima dell'uso.

#### Set di Controllo dell'esame

Si utilizzano Set di Controllo dell'esame per ogni protocollo anche se non vengono utilizzati controlli interni. Un set di controllo dell'esame predefinito è preinstallato per ogni protocollo. La creazione di Set di Controllo dell'esame supplementari è descritta nel manuale utente della QIAsymphony Management Console (*QIAsymphony Management Console User Manual*).

Nota: Se si utilizzano i Set di Controllo dell'esame studiati per processazioni senza controllo interno, è comunque necessaria la miscela di RNA trasportatore (CARRIER)–Buffer AVE (AVE).

#### Trattamento dell'RNA

Le ribonucleasi (RNasi) sono enzimi molto stabili e attivi che non necessitano normalmente di cofattori per espletare la loro funzione. Poiché le RNasi sono difficilmente inattivabili e dato che sono sufficienti in piccolissime quantità per distruggere l'RNA, si raccomanda di non utilizzare plasticheria e vetreria senza aver prima eliminato una possibile contaminazione da RNasi. Fare molta attenzione a non introdurre inavvertitamente RNasi nel campione di RNA durante o dopo la procedura di purificazione.

#### Rese degli acidi nucleici

Gli eluati preparati con RNA trasportatore (CARRIER) possono contenere molto più RNA trasportatore (CARRIER) degli acidi nucleici bersaglio. Si consiglia di utilizzare metodi di amplificazione quantitativa per stabilire le rese.

#### Conservazione degli acidi nucleici

Nota: la stabilità degli eluati dipende da vari fattori ed è relativa alla specifica applicazione a valle. È stata determinata per i QIAsymphony DSP Virus/Pathogen Kit in combinazione con applicazioni a valle esemplari. È responsabilità dell'utente consultare le istruzioni per l'uso della specifica applicazione a valle utilizzata nel laboratorio e/o convalidare l'intero flusso di lavoro per determinare le condizioni di conservazione adatte.

Per una conservazione a breve termine che non supera le 24 ore, si consiglia di mantenere gli acidi nucleici purificati a una temperatura di 2−8°C. Per una conservazione a lungo termine che supera le 24 ore, si consiglia una temperatura di –20ºC.

### <span id="page-28-0"></span>Protocollo di purificazione generale

Si illustra di seguito un protocollo generale per l'impiego dei QIAsymphony DSP Virus/Pathogen Kit. Maggiori informazioni sui singoli protocolli, inclusi i volumi e le provette, sono disponibili nelle schede del protocollo e nell'elenco del materiale da laboratorio [disponibili](http://that/) nella scheda delle risorse della pagina prodotti all'indirizzo [www.qiagen.com](http://www.qiagen.com/).

#### Punti importanti

- Assicurarsi di avere dimestichezza con il funzionamento di QIAsymphony SP. Per le istruzioni di funzionamento consultare i rispettivi manuali d'uso in dotazione con lo strumento.
- La manutenzione opzionale non è obbligatoria per il funzionamento dello strumento, ma è fortemente consigliata per ridurre il rischio di contaminazione.
- Prima di avviare la procedura, leggere ["Descrizione e principio"](#page-4-0), pag. [5.](#page-4-0)
- Acquisire familiarità con la scheda del protocollo riguardante la procedura che si desidera utilizzare (le schede del protocollo sono disponibili nella scheda delle risorse della pagina prodotti all'indirizzo [www.qiagen.com](http://www.qiagen.com/)). Si osservino, in particolare, i volumi di eluizione iniziali necessari per il calcolo preciso dei controlli interni e del titolo, nonché le istruzioni per calcolare il volume della miscela di controllo interno in funzione del tipo di provetta utilizzata. Verificare inoltre se il protocollo richiede l'utilizzo del Buffer ATL.
- Prima di utilizzare una cartuccia reagenti (RC) per la prima volta, controllare che i tamponi QSL2 e QSB1 non contengano un precipitato. Se necessario, rimuovere i recipienti contenenti i Buffer QSL2 e QSB1 dalla cartuccia reagenti (RC) e incubarli per 30 minuti a 37°C agitandoli di tanto in tanto per far sciogliere il precipitato. Assicurarsi di riposizionare i recipienti nelle posizioni corrette. Se la cartuccia reagenti (RC) è già stata perforata, accertarsi che i recipienti vengano sigillati con le Strisce Sigillanti Riutilizzabili, quindi incubare l'intera cartuccia reagenti (RC) per 30 minuti a 37°C agitando di tanto in tanto in un bagno d'acqua.[\\*](#page-28-1)

<span id="page-28-1"></span><sup>\*</sup> Assicurarsi che gli strumenti siano stati controllati, revisionati e calibrati periodicamente secondo le disposizioni del produttore.

- Evitare di agitare energicamente la cartuccia reagenti (RC) per prevenire la formazione di schiuma che potrebbe compromettere il rilevamento del livello del liquido.
- Prima di avviare un protocollo che richiede il Buffer ATL, controllare se si è formato del precipitato nel Buffer ATL. Se necessario, scioglierlo riscaldando il tampone a 70°C e agitandolo delicatamente in un bagno d'acqua.[\\*](#page-29-0) Aspirare le bolle d'aria dalla superficie del Buffer ATL.

#### Operazioni da eseguire prima di iniziare

- Preparare tutte le miscele necessarie, incluse le miscele contenenti l'RNA trasportatore (CARRIER) e i controlli interni (facoltativi), subito prima di iniziare. Per maggiori informazioni, consultare la scheda del protocollo (le schede del protocollo e l'elenco del materiale da laboratorio sono disponibili nella scheda delle risorse della pagina prodotti all'indirizzo [www.qiagen.com](http://www.qiagen.com/)), nonché ["Preparazione delle miscele di RNA trasportatore](#page-24-0)  [\(CARRIER\) e Buffer AVE \(AVE\)"](#page-24-0), pag. [25,](#page-24-0) e ["Uso di un controllo interno"](#page-25-0), pag. [26.](#page-25-0)
- Prima di iniziare la procedura, assicurarsi che le particelle magnetiche siano completamente risospese. Agitare vigorosamente su vortex il recipiente contenente le particelle magnetiche per almeno 3 minuti prima del primo utilizzo.
- Prima di caricare la cartuccia reagenti (RC), rimuovere il coperchio dal recipiente contenente le particelle magnetiche e aprire le provette per enzima. Accertarsi che l'enzima sia stato temostatato a temperatura ambiente (15–25°C).
- Verificare che il coperchio perforante (PL) venga collocato sulla cartuccia reagenti (RC) oppure, se si utilizza una cartuccia reagenti già parzialmente utilizzata, verificare che le strisce sigillanti riutilizzabili siano state rimosse.
- Se i campioni sono provvisti di codici a barre, orientare i campioni nel portaprovette in modo che i codici a barre siano rivolti verso il corrispondente lettore sul lato sinistro di QIAsymphony SP.
- Per informazioni sulle provette campioni compatibili con un determinato protocollo, vedere il corrispondente elenco del materiale da laboratorio e la scheda del protocollo

<span id="page-29-0"></span><sup>\*</sup> Assicurarsi che gli strumenti siano stati controllati, revisionati e calibrati periodicamente secondo le disposizioni del produttore.

(disponibili all'indirizzo [www.qiagen.com](http://www.qiagen.com/) nella scheda delle risorse della pagina prodotti).

 Per informazioni sui volumi minimi dei campioni nelle provette primarie e secondarie per un determinato protocollo, consultare la corrispondente scheda del protocollo e l'elenco del materiale da laboratorio (disponibili all'indirizzo [www.qiagen.com](http://www.qiagen.com/) nella scheda delle risorse della pagina prodotti). Questa scheda indica anche le provette che possono essere utilizzate per i vari protocolli.

#### Procedura

- 1. Chiudere tutti i cassetti e il coperchio.
- 2. Accendere il sistema QIAsymphony SP e attendere finché non appare sullo schermo il messaggio "Sample Preparation" (Preparazione campioni) e finché la procedura di inizializzazione non è terminata.

L'interruttore di alimentazione si trova nell'angolo inferiore sinistro del QIAsymphony SP.

- 3. Eseguire il login nello strumento.
- 4. Accertarsi che il cassetto "Waste" (Materiali di scarto) sia inserito correttamente ed eseguire una scansione di inventario del cassetto "Waste" (Materiali di scarto), incluso lo scivolo dei puntali e i residui liquidi. Se necessario, sostituire il sacchetto di smaltimento dei puntali.
- 5. Caricare il rack per eluizione richiesto nel cassetto "Eluate" (Eluati).

Per maggiori informazioni sul rack per eluizione necessario, consultare l'elenco del materiale da laboratorio disponibile nella scheda delle risorse della pagina prodotti all'indirizzo [www.qiagen.com.](http://www.qiagen.com/)

Utilizzare solo lo "Elution slot 1" (Slot di eluizione 1) con il corrispondente adattatore di raffreddamento.

Se si utilizza una piastra a 96 pozzetti, accertarsi che la piastra sia orientata correttamente, in quanto un posizionamento errato rischia di creare confusione nei campioni nell'esame downstream.

Se si utilizza il rack per Elution Microtubes CL, rimuovere il fondo ruotando il rack fino a fare fuoriuscire il fondo. Caricare le cartucce reagenti (RC) necessarie e i materiali di consumo nel cassetto "Reagents and Consumables" (Reagenti e materiali di consumo).

6. Se si utilizza un protocollo che non necessità del Buffer ATL, proseguire con la fase 8. Se si utilizza un protocollo che necessita di Buffer ATL, premere il pulsante R+C sul touch screen per aprire la schermata che mostra lo stato dei materiali di consumo ("Consumables/8-Rod Covers/Tubes/Filter-Tips/Reagent Cartridges" [Materiali di consumo/Coperchi per 8 barre/Provette/Puntali con filtro/Cartucce reagenti]). Premere il pulsante Scan Bottle (Scansiona flacone) per scansionare il codice a barre del flacone del Buffer ATL con l'apposito scanner dei codici a barre portatile. Premere OK. Accertarsi che il flacone del Buffer ATL venga scansionato, aperto e collocato nella posizione indicata sul touch screen prima di avviare la scansione di inventario. In caso contrario, occorre ripetere la scansione di inventario dopo aver scansionato, aperto e

collocato il flacone del Buffer ATL nel cassetto "Reagents and Consumables" (Reagenti e materiali di consumo).

- 7. Eseguire una scansione dell'inventario del cassetto "Reagents and Consumables" (Reagenti e materiali di consumo).
- 8. Collocare i campioni nell'apposito portacampioni e caricarli nel cassetto "Sample" (Campione).

Nota: Per garantire il corretto rilevamento del livello del liquido, spingere le provette verso il basso fino al fondo del portaprovette o dell'inserto, se vengono utilizzati degli inserti.

9. Collocare la/e provetta/e contenente/i la miscela di RNA trasportatore (CARRIER)– Buffer AVE (AVE) (incluso il controllo interno opzionale) nel portaprovette e caricare quest'ultimo nello slot A del cassetto "Sample" (Campione).

Per maggiori informazioni sulla preparazione della miscela, vedere la relativa scheda del protocollo (le schede del protocollo sono disponibili nella scheda delle risorse della pagina prodotti all'indirizzo [www.qiagen.com](http://www.qiagen.com/)), nonché "Preparazione delle miscele di [RNA trasportatore \(CARRIER\) e Buffer AVE \(AVE\)"](#page-24-0), pag. [25,](#page-24-0) e ["Uso di un controllo](#page-25-0)  [interno"](#page-25-0), pag. [26.](#page-25-0)

10. Utilizzando il touch screen, inserire le informazioni necessarie per ogni batch di campioni da processare.

Vanno inserite le seguenti informazioni:

- Informazioni del campione (in base ai rack per campioni utilizzati)
- Protocollo da eseguire ("Assay Control Set" (Set di Controllo dell'esame))
- Volume di eluizione e posizione di uscita
- Provette contenenti la miscela di RNA trasportatore (CARRIER)–Buffer AVE (AVE) (incluso il controllo interno facoltativo)

Dopo aver inserito le informazioni sul lotto, lo stato passa da "LOADED" (Caricato) a "QUEUED" (In coda). Non appena un lotto viene messo in coda, appare il pulsante Run (Esegui).

11. Premere il pulsante Run per avviare la procedura di purificazione.

Tutte le fasi di processazione sono completamente automatizzate. Al termine del protocollo, lo stato del batch passa da "RUNNING" (IN ESECUZIONE) a "COMPLETED" (COMPLETATO).

12. Dal cassetto "Eluate" (Eluato) estrarre il rack per eluizione contenente gli acidi nucleici purificati.

Si consiglia di rimuovere la piastra di eluizione dal cassetto "Eluate" (Eluati) subito dopo la fine del processo. In base alla temperatura e al grado di umidità, le piastre per eluizione rimaste nel QIAsymphony SP dopo il termine del processo possono essere esposte a condensa o evaporazione.

Per ogni piastra per eluizione vengono creati file di risultati.

Nota: Poiché i volumi degli eluati possono variare, accertarsi che per le applicazioni a valle venga utilizzato il volume di eluati corretto. L'acido nucleico è pronto per essere utilizzato o può essere conservato a 2–8°C o a −20°C.

13. Se una cartuccia reagenti (RC) è stata utilizzata solo parzialmente, sigillarla con le strisce sigillanti riutilizzabili e chiudere le provette contenenti la proteinasi K con i tappi a vite subito dopo il termine del protocollo per evitare l'evaporazione. Se è stato utilizzato il Buffer ATL, chiudere il relativo flacone e conservarlo a 15–25°C.

Nota: Per maggiori informazioni sulla conservazione delle cartucce reagenti (RC) parzialmente utilizzate, vedere ["Conservazione e manipolazione dei reagenti"](#page-15-0), pag. [16.](#page-15-0)

14. Smaltire le provette campione, le piastre e i materiali di scarto nel rispetto delle disposizioni di sicurezza locali.

Per [Informazioni sulla sicurezza,](#page-11-1) vedere pagin[a 12.](#page-11-1)

15. Pulire lo strumento QIAsymphony SP.

Seguire le istruzioni per la manutenzione riportate nei manuali d'uso in dotazione con lo strumento. Assicurarsi di pulire regolarmente le protezioni dei puntali per ridurre al minimo il rischio di contaminazione crociata.

16. Chiudere i cassetti e spegnere QIAsymphony SP.

## <span id="page-34-0"></span>Limitazioni

Le prestazioni del sistema sono state definite in appositi studi di valutazione incentrati sulla purificazione del DNA e RNA virale da siero umano, plasma o FCS, nonché sulla purificazione del DNA e RNA virale e DNA batterico da campioni respiratori e urogenitali, come descritto nelle relative schede del protocollo.

Per i campioni di FCS, il processo di preparazione dei campioni sullo strumento QIAsymphony deve essere avviato subito dopo aver caricato i campioni sul piano di lavoro. Non è possibile caricare più di un batch alla volta. L'aumento del tempo di attesa dei campioni di FCS sul tavolo di lavoro potrebbe portare a una potenziale degradazione degli acidi nucleici virali.

I campioni di sangue trattati con attivatore di coagulazione possono ridurre la resa degli acidi nucleici virali. Non utilizzare provette per prelievo Greiner Bio-One® Vacuette® contenenti Z Serum Clot Activator.

È responsabilità dell'utente convalidare le prestazioni del sistema per qualunque procedura utilizzata in laboratorio che non sia coperta dagli studi di valutazione delle prestazioni **QIAGEN.** 

Per minimizzare il rischio di un impatto negativo sui risultati diagnostici, è necessario ricorrere ad adeguati controlli delle applicazioni a valle. Per un'ulteriore convalida, si consiglia di attenersi alle linee guida della Conferenza Internazionale sull'Armonizzazione dei Requisiti Tecnici (ICH) riportate in *ICH Q2 (R1) Validation of Analytical Procedures: Text And Methodology* (Convalida dei metodi analitici: testo e metodologia).

Eventuali risultati diagnostici generati dal sistema devono essere interpretati in combinazione con gli esiti di altri esami clinici o di laboratorio.

## <span id="page-35-0"></span>Caratteristiche delle prestazioni

Le caratteristiche delle prestazioni applicabili sono disponibili nella scheda delle risorse della pagina prodotti all'indirizzo [www.qiagen.com](http://www.qiagen.com/).

## <span id="page-36-0"></span>Guida alla risoluzione dei problemi

Questa guida alla risoluzione dei problemi può essere utile per risolvere eventuali situazioni problematiche. Per maggiori informazioni, consultare anche la pagina relativa alle domande frequenti (FAQ) nel nostro servizio di assistenza tecnica: [www.qiagen.com/FAQ/FAQList.aspx](http://www.qiagen.com/FAQ/FAQList.aspx). Gli esperti dei Servizi tecnici QIAGEN sono sempre disponibili per rispondere a qualsiasi domanda riguardante informazioni e/o protocolli presentati in questo manuale o le tecnologie per campioni ed esami (per i dati di contatto visitare il sito [www.qiagen.com](http://www.qiagen.com/)).

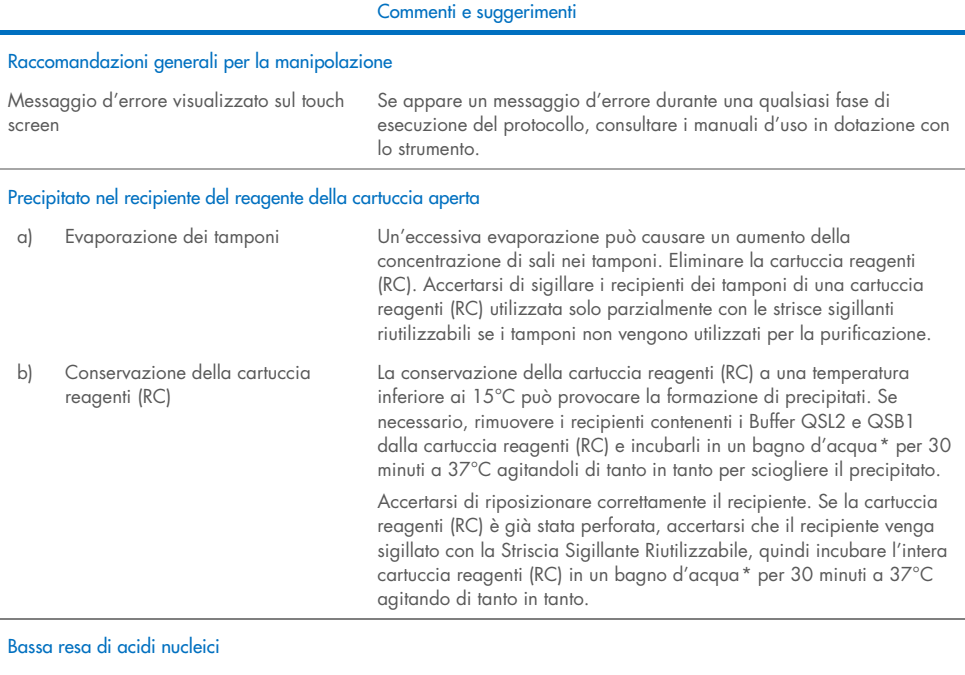

<span id="page-36-2"></span><span id="page-36-1"></span>\* Assicurarsi che gli strumenti siano stati controllati, revisionati e calibrati periodicamente secondo le disposizioni del produttore.

prima dell'uso.

Prima di iniziare la procedura, assicurarsi che le particelle magnetiche siano completamente risospese. Agitare su vortex per almeno 3 minuti

a) Particelle magnetiche non risospese completamente

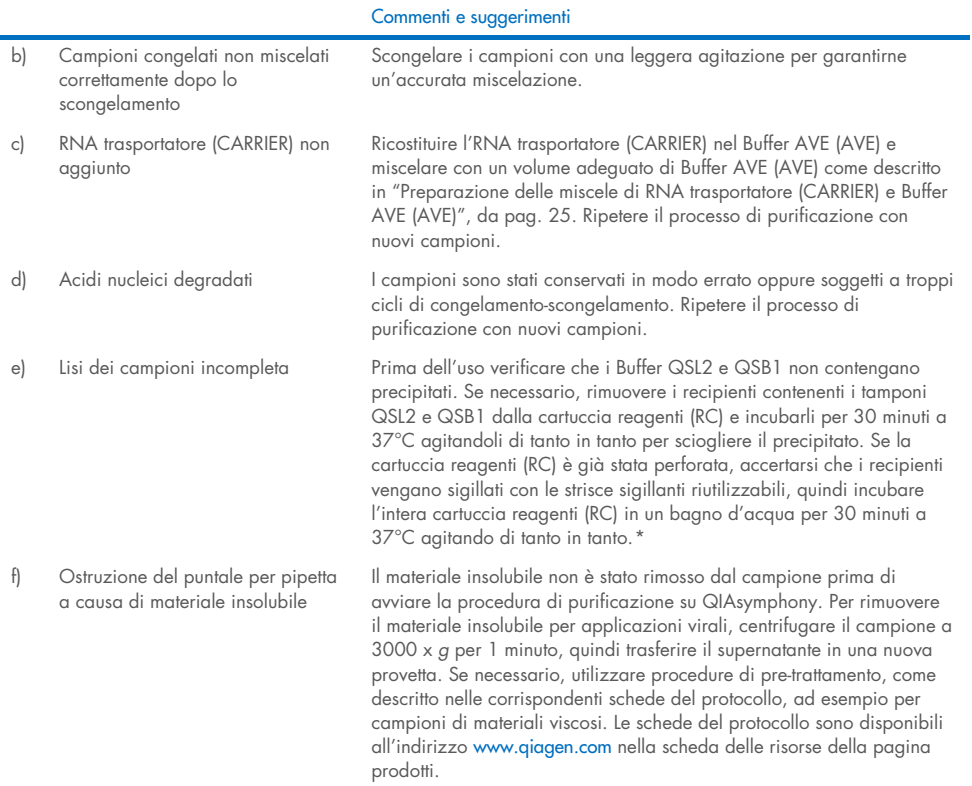

#### <span id="page-37-0"></span>\* Assicurarsi che gli strumenti siano stati controllati, revisionati e calibrati periodicamente secondo le disposizioni del produttore.

 $\sim$ 

## <span id="page-38-0"></span>Simboli

I seguenti simboli possono apparire nelle istruzioni per l'uso o sulla confezione e sull'etichettatura:

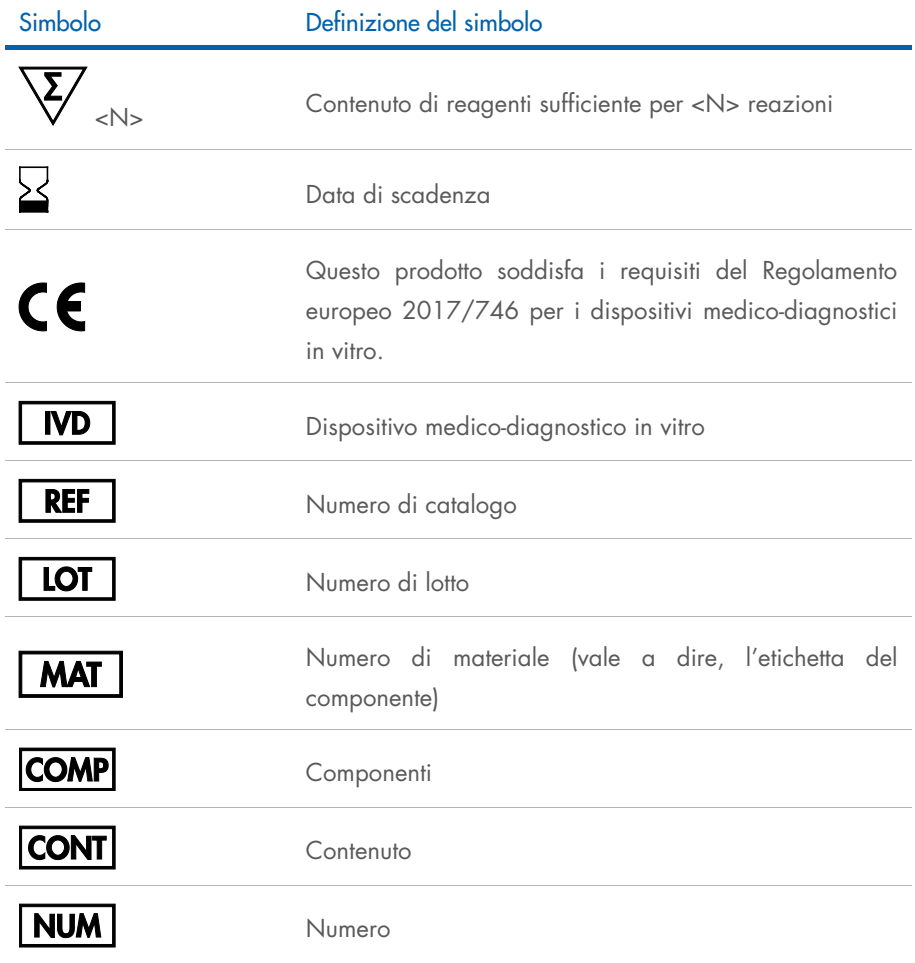

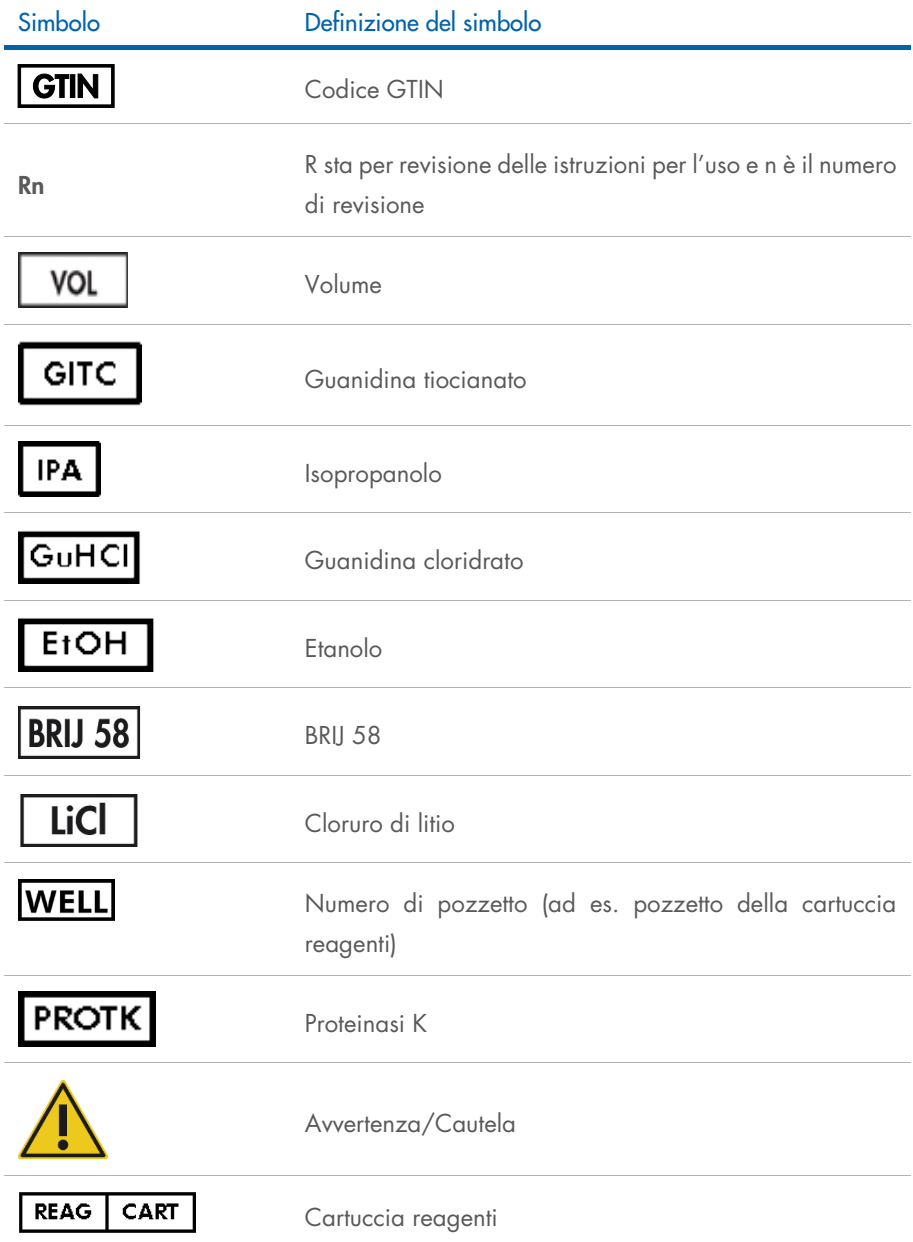

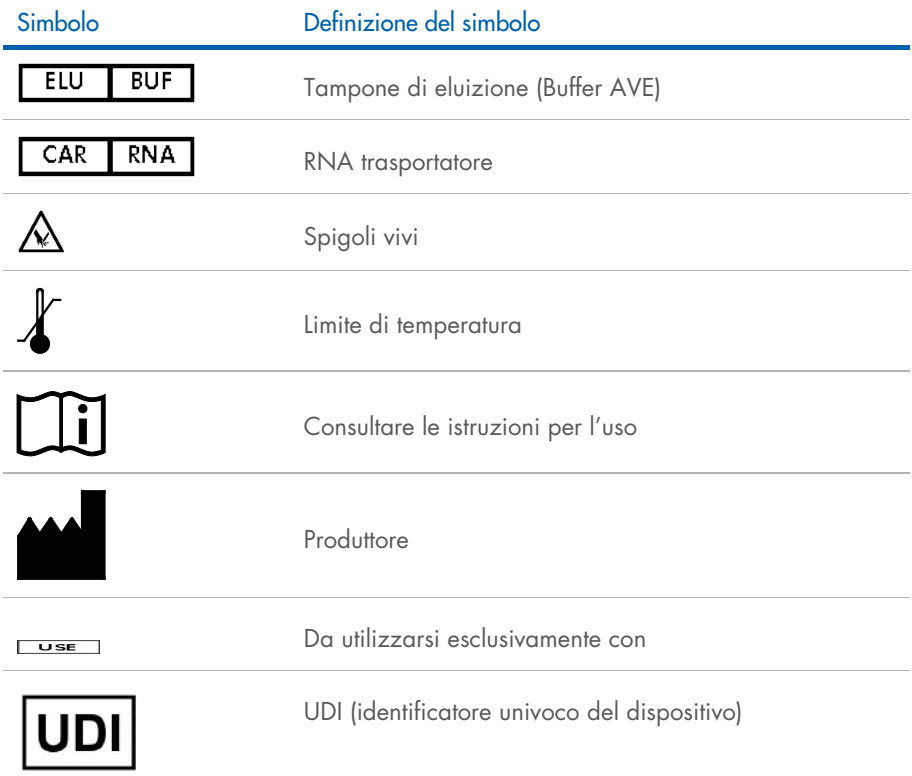

## <span id="page-41-0"></span>Informazioni di contatto

Per assistenza tecnica e ulteriori informazioni, consultare il nostro centro di assistenza tecnica all'indirizzo [www.qiagen.com/Support](http://www.qiagen.com/Support), chiamare il numero 00800-22-44-6000, o contattare uno dei reparti dei servizi di assistenza tecnica QIAGEN o i distributori locali (vedere il retro della copertina o visitare il sito [www.qiagen.com\)](http://www.qiagen.com/).

## <span id="page-42-0"></span>Informazioni per gli ordini

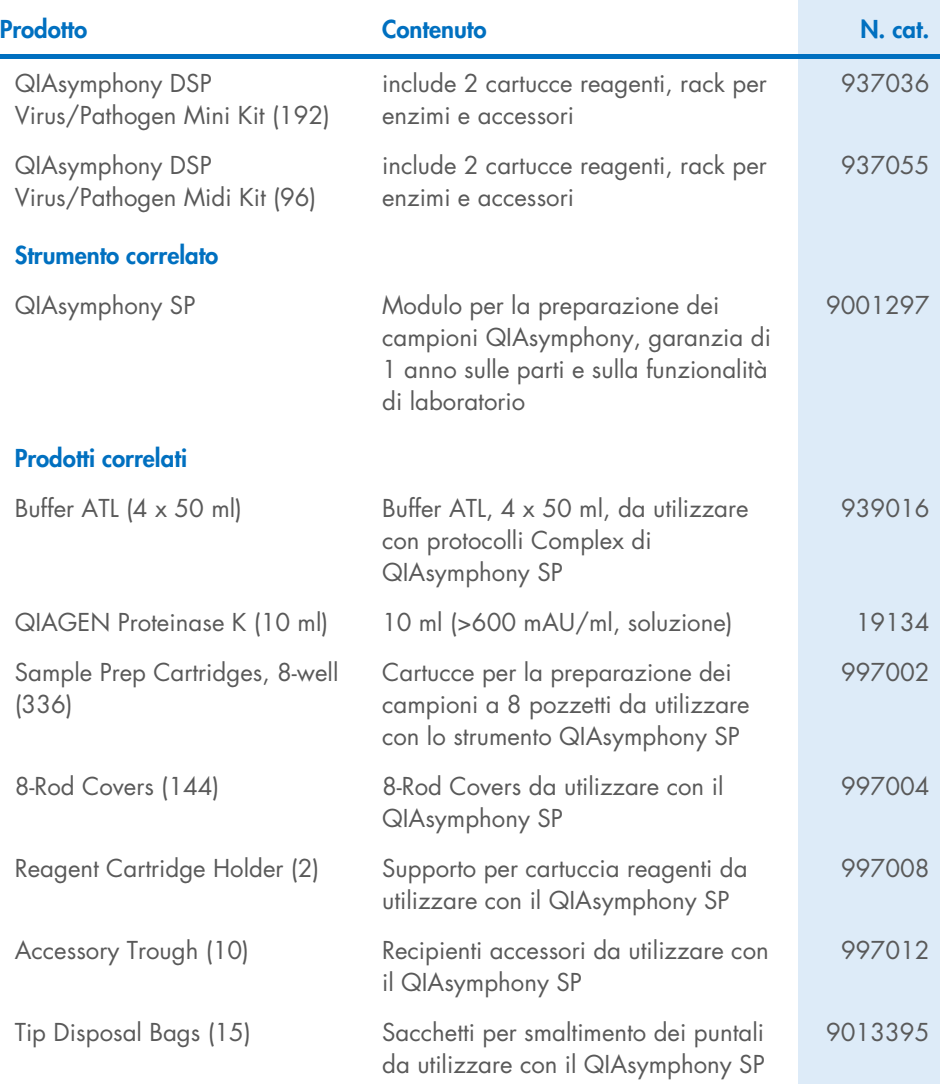

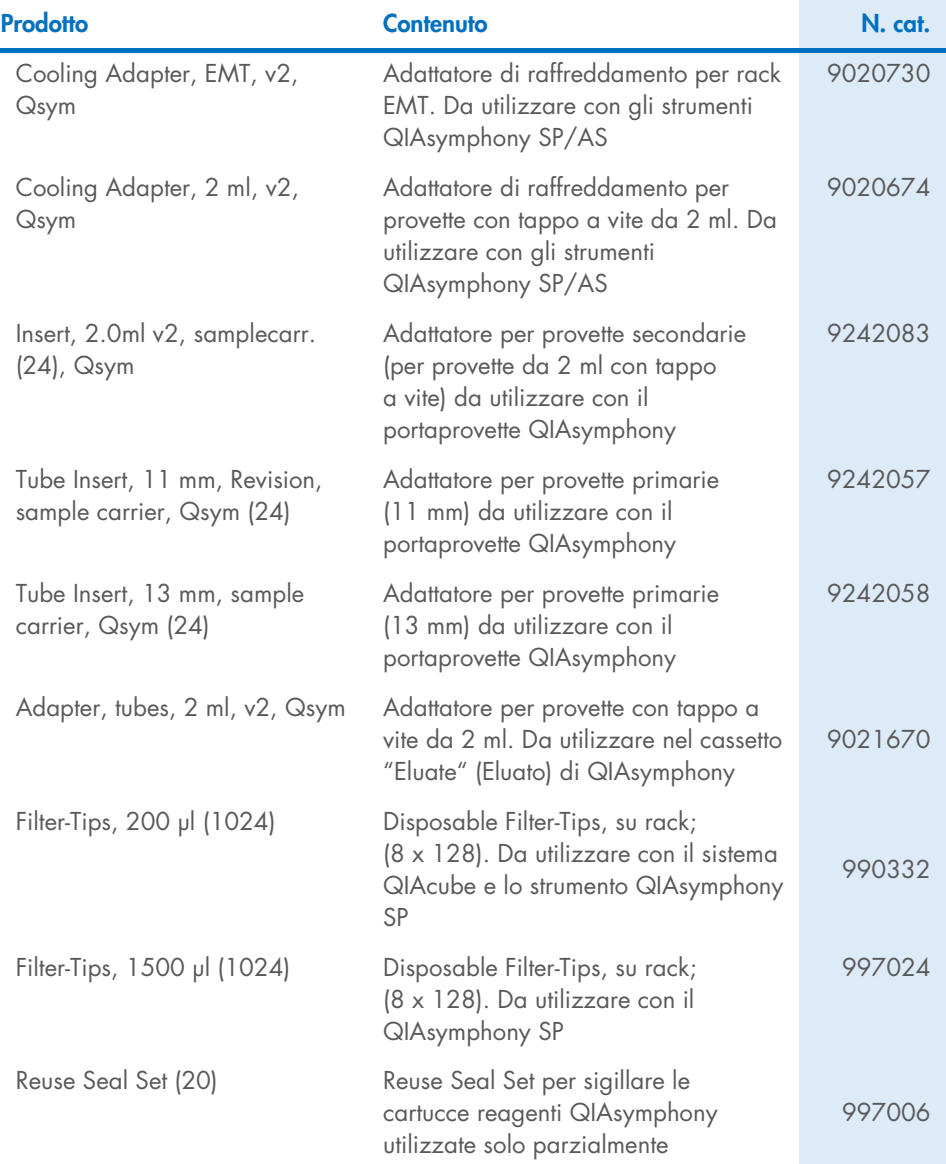

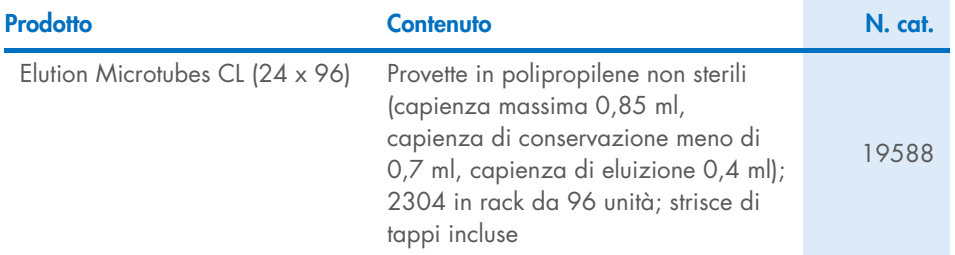

Per informazioni aggiornate sulle licenze e sulle esclusioni di responsabilità specifiche del prodotto, vedere il manuale del kit QIAGEN o il manuale dell'utente. I manuali dei kit e i manuali utente QIAGEN sono disponibili all'indirizzo [www.qiagen.com](http://www.qiagen.com/) oppure possono essere richiesti ai servizi tecnici QIAGEN o al distributore locale.

## <span id="page-45-0"></span>Cronologia delle revisioni del documento

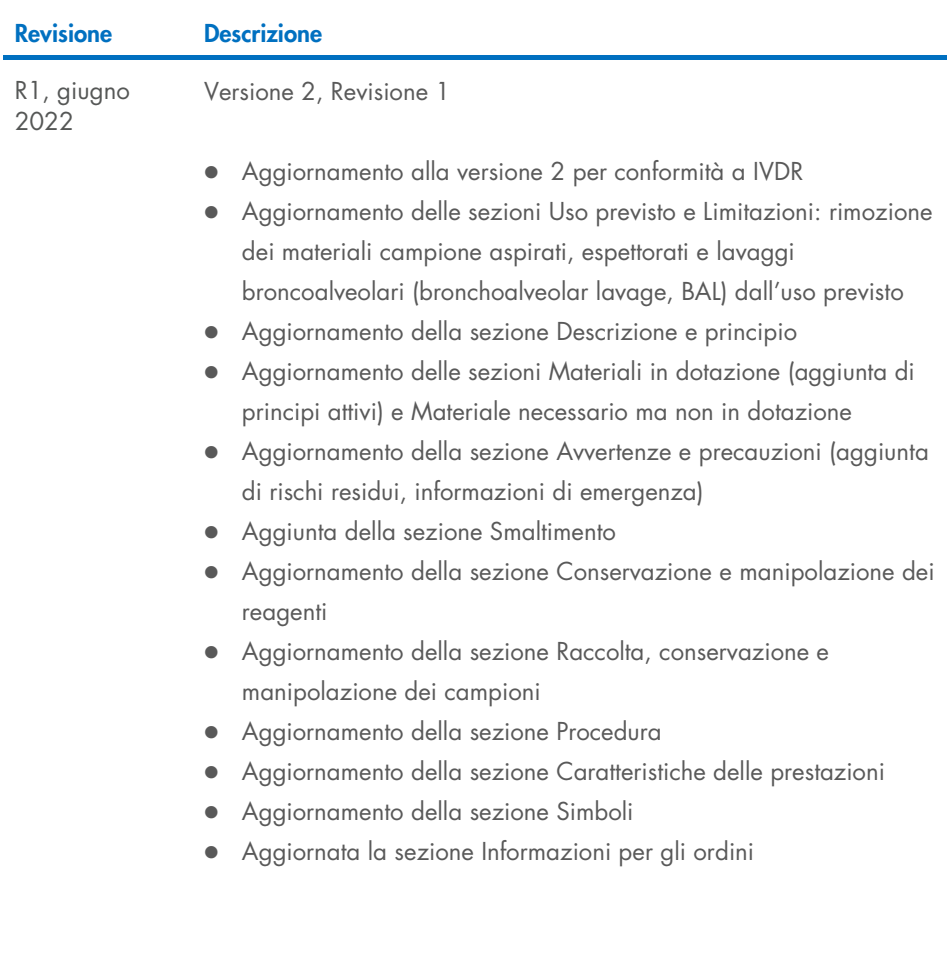

Pagina lasciata vuota intenzionalmente

Pagina lasciata vuota intenzionalmente

Pagina lasciata vuota intenzionalmente

#### Contratto di licenza per QIAsymphony DSP Virus/Pathogen Kit

L'uso di questo prodotto implica l'accordo di qualsiasi acquirente o utente del prodotto ai seguenti termini:

1. Il prodotto può essere utilizzato esclusivamente in conformità ai protocolli forniti insieme al prodotto e al presente manuale e soltanto con i componenti contenuti nel pannello. QIAGEN non concede nessuna licenza, nell'ambito della sua proprietà intellettuale, per l'utilizzo o l'integrazione dei componenti di questo pannello con qualsiasi componente non incluso in questo pannello, fatta eccezione per i protocolli forniti con il prodotto, il presente manuale e i protocolli aggiuntivi disponibili all'indirizzo [www.qiagen.com](http://www.qiagen.com/). Alcuni di questi protocolli aggiuntivi sono stati messi a punto da utenti QIAGEN a beneficio degli utenti QIAGEN. Si tratta di protocolli che non sono stati collaudati o ottimizzati da QIAGEN. QIAGEN non offre alcuna garanzia in merito a essi né alla violazione da parte di essi di eventuali diritti di terzi.

2. Al di fuori delle licenze espressamente dichiarate, QIAGEN non garantisce che questo pannello e/o il suo utilizzo non violino i diritti di terzi.

- 3. Questo pannello e i relativi componenti sono concessi in licenza per un unico uso e non possono essere riutilizzati, rinnovati o rivenduti.
- 4. QIAGEN esclude specificamente qualunque altra licenza, espressa o implicita, che non rientri tra quelle espressamente dichiarate.

5. L'acquirente e l'utente del pannello accettano di non prendere o permettere a chiunque altro di prendere misure che potrebbero portare o facilitare qualsiasi atto vietato sopra. QIAGEN farà valere i divieti di questo Contratto di licenza limitata presso qualsiasi foro e otterrà il risarcimento di tutte le spese sostenute a scopo di indagine e consulenza legale, ivi comprese le parcelle degli avvocati, con riferimento a qualsiasi causa legale intentata per fare rispettare questo Contratto di licenza limitata o qualsiasi altro diritto di proprietà intellettuale correlato a questo pannello e/o ai relativi componenti.

Per i termini di licenza aggiornati, visitare il sito [www.qiagen.com](http://www.qiagen.com/).

Marchi commerciali: QIAGEN®, Sample to Insight® QIAsymphony® (QIAGEN Group); Bio-One®, Vacuette® (Greiner Bio-One GmbH). I marchi registrati, di fabbrica e così via utilizzati in questo documento, anche se non indicati in modo specifico come tali, devono essere considerati come protetti dalla legge.

Giu -2022 HB-3028-001 1127539IT © 2022 QIAGEN, tutti i diritti riservati.

Ordini [www.qiagen.com/shop](http://www.qiagen.com/shop) | Assistenza tecnica [support.qiagen.com](http://support.qiagen.com/) | Sito web [www.qiagen.com](http://www.qiagen.com/)